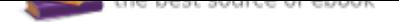

## The book was found

# **MATLAB: An Introduction With Applications**

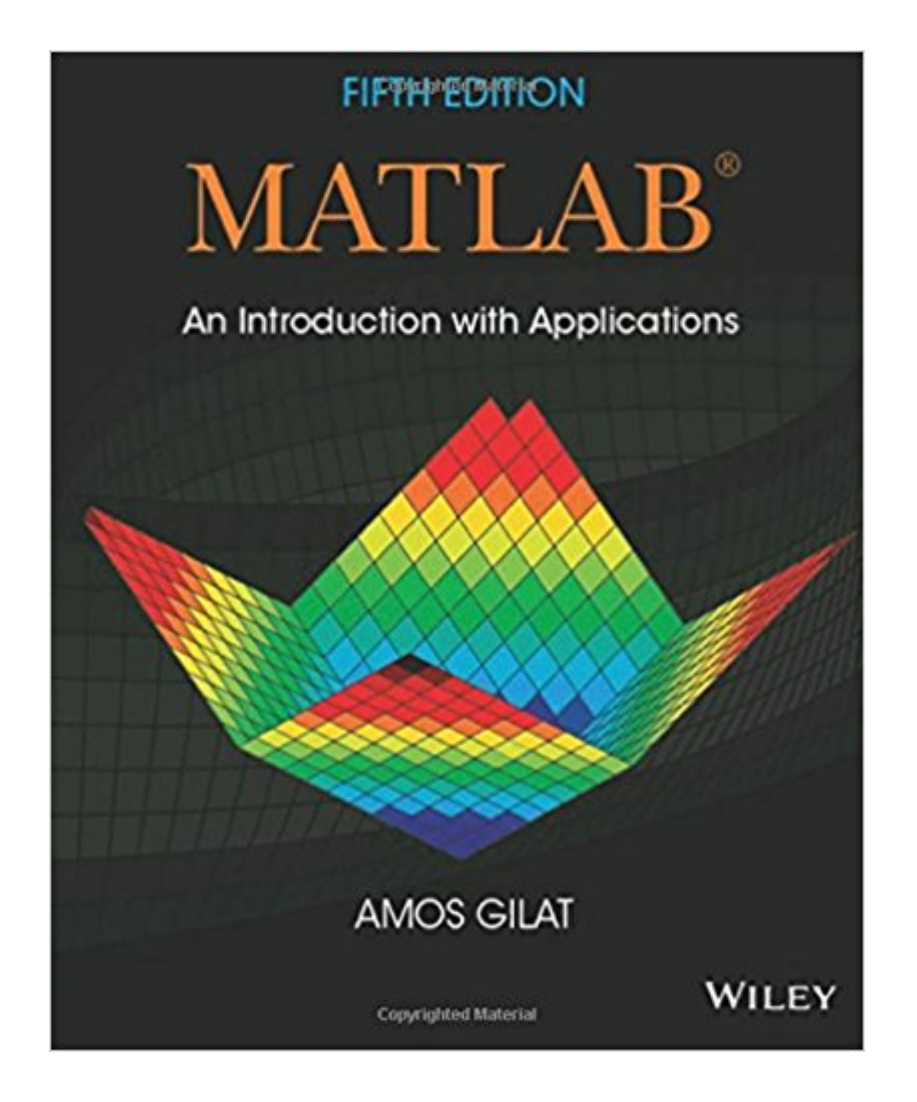

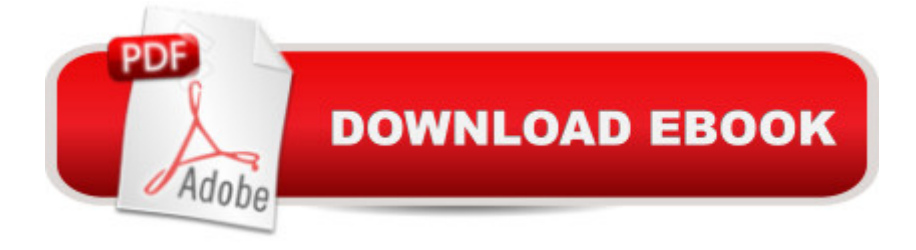

## **Synopsis**

More college students use Amos Gilatâ <sup>TM</sup>s MATLAB: An Introduction with Applications than any other MATLAB textbook. This concise book is known for its just-in-time learning approach that gives students information when they need it. The new edition gradually presents the latest MATLAB functionality in detail. Equally effective as a freshmen-level text, self-study tool, or course reference, the book is generously illustrated through computer screen shots and step-by-step tutorials, with abundant and motivating applications to problems in mathematics, science, and engineering.

## **Book Information**

Paperback: 416 pages Publisher: Wiley; 5 edition (January 28, 2014) Language: English ISBN-10: 1118629868 ISBN-13: 978-1118629864 Product Dimensions: 7.4 x 0.6 x 9.1 inches Shipping Weight: 1.4 pounds (View shipping rates and policies) Average Customer Review: 4.2 out of 5 stars 95 customer reviews Best Sellers Rank: #10,522 in Books (See Top 100 in Books) #2 in Books > Computers & Technology > Graphics & Design > CAD #5 in $\hat{A}$  Books > Computers & Technology > Graphics & Design > Computer Modelling #10 in $\hat{A}$  Books > Arts & Photography > Architecture > Drafting & **Presentation** 

#### **Customer Reviews**

I hated the class I needed this for, but the book was great. Matlab is intuitive and quite fun once you get the hang of it. This book helps a lot.\*Also you can find the answers to the problems online in case you need to check your work.\*

I needed to learn how to use Matlab to run a complex analysis on a data set with several hundred thousand lines of data. Quite frankly, I never thought I'd be able to do it. I ordered a used copy of this book by Amos Gilat and a used copy of Stormy Attaway's Matlab. I read the first two chapters in each book and was ready to start creating and manipulating matrices in Matlab. Looking in the index, I found the discussion on for-end loops and I wrote my first script with loops. Step by step I am working my way to analyzing my data. Here are my general thoughts. First, Matlab is easier to learn than I expected. For me, it is more like working within a structured program like Stata, SAS, or

SPSS than working with a blank-page programming language like R or Python. Second, Matlab is extremely powerful and versatile. It does everything from repetitive calculations to wonderful graphics and visualizations. I am very impressed. Third, both books are great at giving the reader the tools needed to start working with Matlab immediately. You don't need experience programming, but you will want access to Matlab to start practicing commands. Fourth, Matlab does so many things that neither book comes close to giving examples of working on the data the way I plan on analyzing it. For the specifics I have done a lot of Internet searching to find scripts already written to do the kinds of data manipulation and analysis I need to do. These books provide the basic information about working with the program -- creating and manipulating data as matrices, working with functions, and writing commands and scripts. Finally, I find this book by Amos Gilat to be clear, concise, and to the point -- perfect for my needs. So far my experience with Matlab has been so much more positive than I expected, due largely to these two books.

My Math 151 course at Texas A&M required a lab in which we learned how to make use of Matlab. Why? No one had a particular reason, but that's ok, because the teaching assistants didn't know how to use the program anyway. Given how unhelpful the online tutorials of matlab are, plus the very limited turnaround time to finish assignments, you'll find yourself looking for a good, helpful guide on how to use this frustrating application.This is that guide.It lists a large number of the Matlab functions you'll use, explains how the output varies for each of them and really offers you that help that you're so lacking otherwise for the class. Definitely worth your purchase.

#### out of date

I thought it would have more of an intro to DSP and FDATool but it does not even get to them. What it does cover is basically the 1st introduction video on Georgia Tech's website about MATLAB. Save your money unless you have never touched MATLAB.

I am sorry to say that the 3rd edition is a great disappointment compared to the 2nd. It is unnecessarily prolix, with a great many typos. The copy editing is so bad that in one place several lines of text are repeated identically. It is difficult not to conclude that the 3rd edition was rushed into print mainly to obsolete the second edition and enrich the publisher. It would be a mistake, I think, to reward the publisher for such ill behavior. Although this edition contains some material not in the second edition, the extra content will not make much difference to a beginning student, and my

arrays, so I don't think a reader sacrifices much in the way of content by staying with the 2nd edition.Here's my three-year old review of the second edition - I still like it.This book was written for teaching Matlab to freshmen in an introductory engineering course, so most of the examples are from first year physics and engineering. Nevertheless, after looking at all competing texts, I chose it to teach Matlab to sophomore geology majors, most of whom had not yet taken calculus or physics. I was very happy with the results; by the end of the semester the students were well on their way to being competent programmers, and I think they will find calculus and physics much easier because of their experience with this book.I chose this text because it is very well written--you can tell the author has had long experience teaching the subject--and because of its many excellent examples. Most people learn faster by example than by theory, and the examples in this book are easier to follow than those of other texts. Each example shows the command window with a gray background and white insets, or call-outs, containing explanations. The pages are attractive.In the main text, Matlab commands are set in Courier to clearly distinguish them from the discussion itself. Sections are fairly short and easy to follow, and at the end of each chapter there are many problems of gradually increasing difficulty. The solutions to some problems are given at the back of the book. The abundance of complete examples makes it easy to skip around in the book as soon as students are familiar with Matlab syntax. There are astonishingly few typos and none were serious. Cell arrays and structures are used only where needed for particular commands, a wise pedagogical decision. I particularly enjoyed the second edition's new chapter on symbolic math, as I had never used this part of Matlab in my own research.The book is 7.5"x9.25" in size with 343 pages, and so is easy to carry around. It's inexpensive, as textbooks go nowadays.

It's good to show the basics, but as far as examples go, kinda meh. I'd like to use books for school where it had entire programs laid out so you can see the concepts and how they apply to the big picture, but this isn't that book. It has small examples (like putting formulae in and what to expect out) but not that much of a useful book.

#### Download to continue reading...

Image Processing with MATLAB: Applications in Medicine and Biology (MATLAB Examples) Signals [and Systems using MATLAB](http://privateebooks.com/en-us/read-book/01JD5/matlab-an-introduction-with-applications.pdf?r=iuH1kd1t70hoi2NAAkdQ5hnP3%2ByzBOB40yA%2BHoEGCqc%3D), Second Edition (Signals and Systems Using MATLAB w/ Online Testing) Accelerating MATLAB Performance: 1001 tips to speed up MATLAB programs MATLAB: An Introduction with Applications Numerical and Statistical Methods for Bioengineering: Applications in MATLAB (Cambridge Texts in Biomedical Engineering) Fundamental Finite Element Analysis and

Second Edition: A MATLAB-Based Introduction (Biomedical Engineering) Matlab: A Practical Introduction to Programming and Problem Solving An Introduction to Programming and Numerical Methods in MATLAB An Introduction to Scientific Computing: Twelve Computational Projects Solved with MATLAB (Texts in Applied Mathematics) Matlab, Fourth Edition: A Practical Introduction to Programming and Problem Solving Introduction to MATLAB for Engineers (General Engineering) Financial Risk Forecasting: The Theory and Practice of Forecasting Market Risk with Implementation in R and Matlab Theory of Lift: Introductory Computational Aerodynamics in MATLAB/Octave Applied Numerical Methods W/MATLAB: for Engineers & Scientists Structural Dynamics of Earthquake Engineering: Theory and Application Using Mathematica and Matlab (Woodhead Publishing Series in Civil and Structural Engineering) PSPICE and MATLAB for Electronics: An Integrated Approach (VLSI Circuits) PSPICE and MATLAB for Electronics: An Integrated Approach, Second Edition (VLSI Circuits) Robotics, Vision and Control: Fundamental Algorithms in MATLAB (Springer Tracts in Advanced Robotics) Advanced Electric Drives: Analysis, Control, and Modeling Using MATLAB / Simulink

Contact Us

DMCA

Privacy

FAQ & Help